Технологическая карта урока. Босова Л.Л., Босова А.Ю. Информатика . 9\_\_\_\_\_\_ класс. ФГОС.

## **Дата \_\_\_\_\_\_\_\_\_\_\_\_\_\_\_\_\_\_\_\_\_\_\_\_\_\_\_\_\_\_\_\_\_\_**

**Урок 16 .** Электронная таблица. Выделение диапазона таблицы и упорядочивание его элементов.

## **Цели урока:**

*Предметные:* формирование представлений об интерфейсе электронных таблиц, о типах данных, обрабатываемых в электронных таблицах;

*Метапредметные:* общеучебные и общекультурные навыки работы с информацией; навыки анализа пользовательского интерфейса используемого программного

средства; навыки определения условий и возможностей применения программного средства для решения типовых задач; навыки выявления общего и отличия в раз

ных программных продуктах, предназначенных для решения одного класса задач;

*Личностные*: представление о сферах применения электронных таблиц в различных сферах деятельности человека.

## **Решаемые учебные задачи:**

1) знакомство с интерфейсом электронных таблиц;

2) рассмотрения правил размещения текстов, чисел и формул в ячейках электронных таблиц;

3) рассмотрение режимов работы электронных таблиц.

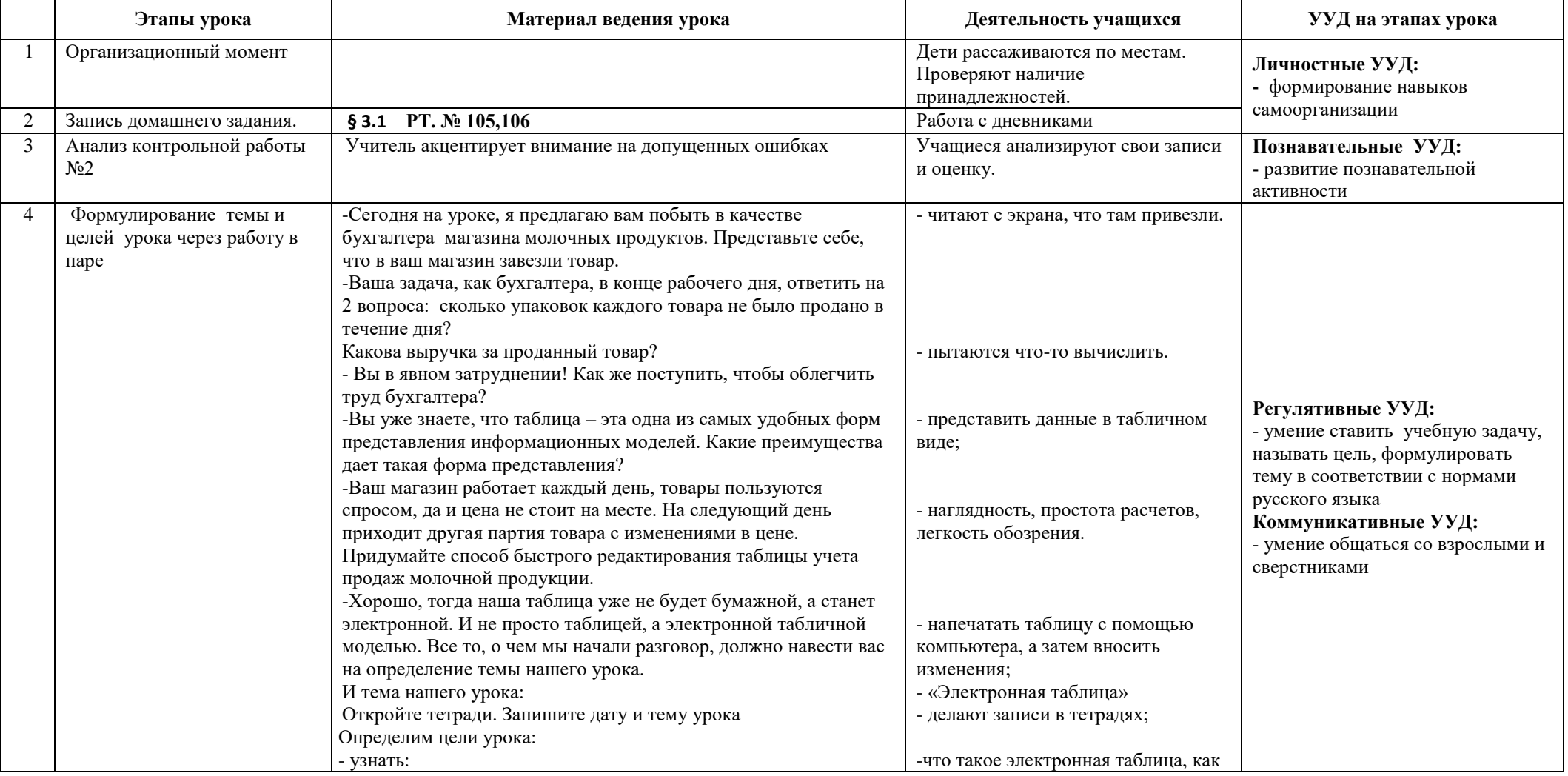

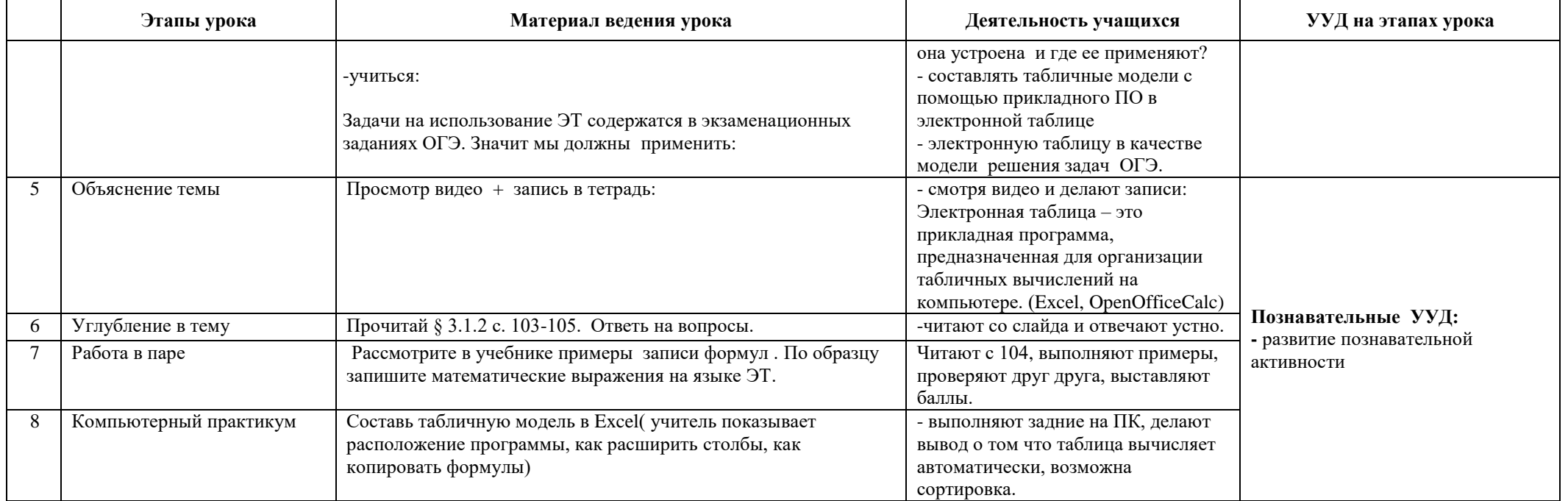

• Л.Л. Босова, А.Ю. Босова « Информатика 9 класс». Бином. 2014. Л.Л. Босова, А.Ю. Босова. Методическое пособие. 7-9 класс